# <span id="page-0-0"></span>**CopyPasteProperties**

## **Description**

The [CopyPasteProperties](#page-0-0) object represents the types of data that will be copied from a worksheet when you call the [CopyPaste\(\)](https://wiki.softartisans.com/display/EW8/Worksheet.CopyPaste) method.

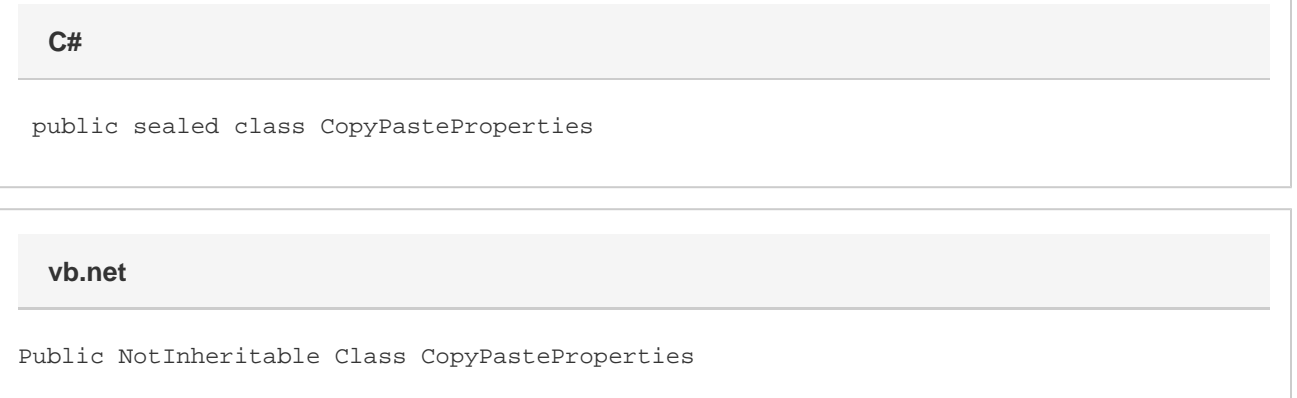

#### **Remarks**

You can use the [CopyPasteType](https://wiki.softartisans.com/display/EW8/CopyPasteProperties.CopyPasteType) enumeration to specify the type of data that will be copied. If you set CopyPasteType to [None](https://wiki.softartisans.com/display/EW8/CopyPasteProperties.CopyPasteType#CopyPasteProperties.CopyPasteType-None), then you must set individual properties on the CopyPasteProperties object before calling the CopyPaste() method.

To create a CopyPasteProperties object, call the [CreateCopyPasteProperties\(\)](https://wiki.softartisans.com/pages/viewpage.action?pageId=1966362) method on a [Workbook](https://wiki.softartisans.com/display/EW8/Workbook) object.

### **Examples**

```
 ExcelApplication xla = new ExcelApplication();
         Workbook wb = xla.Create();
         CopyPasteProperties properties =
              wb.CreateCopyPasteProperties(CopyPasteProperties.CopyPasteType.All);
         Area areaToCopy = wb.Worksheets[0].CreateArea(0, 0, 3, 3);
         Worksheet ws = wb.Worksheets[0];
         ws.CopyPaste(0, 0, areaToCopy, properties);
C#
```

```
 Dim xla As New ExcelApplication()
 Dim wb As Workbook = xla.Create()
Dim properties As CopyPasteProperties = _
      wb.CreateCopyPasteProperties(CopyPasteProperties.CopyPasteType.All)
 Dim areaToCopy as Area = wb.Worksheets(0).CreateArea(0, 0, 3, 3)
 Dim ws as Worksheet = wb.Worksheets(0)
 ws.CopyPaste(0, 0, areaToCopy, properties)
```
#### **Properties**

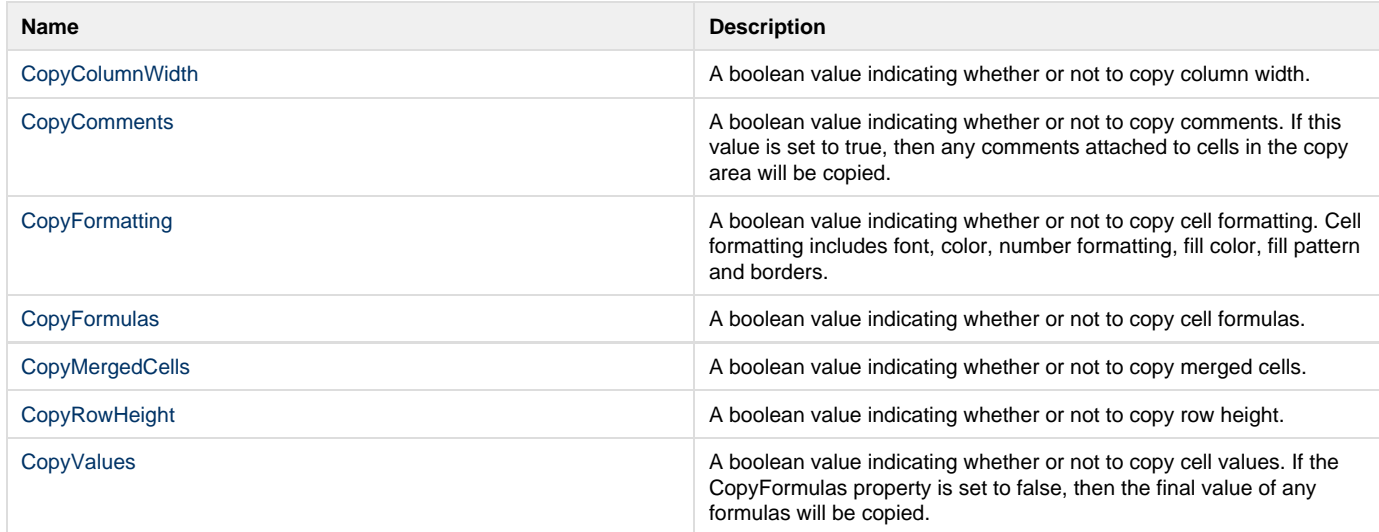

#### **Nested Classes**

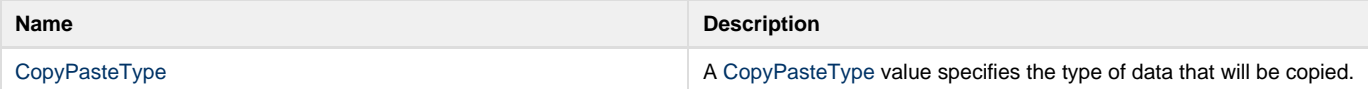